# **Инструкция по заполнению бланков ответов участников государственной итоговой аттестации по образовательным программам основного общего образования для дальнейшей обработки с использованием автоматизированной информационной системы «Государственная (итоговая) аттестация»**

Настоящая инструкция определяет порядок заполнения бланков ответов участников государственной итоговой аттестации по образовательным программам основного общего образования для дальнейшей обработки с использованием автоматизированной информационной системы «Государственная (итоговая) аттестация».

# **1.Общие положения**

Обучающиеся выполняют экзаменационные работы на бланках:

- бланке ответов № 1;
- бланке ответов № 2;

• дополнительном бланке ответов №2.

В зависимости от предмета структура бланка ответов № 1 может отличаться.

Бланки являются машиночитаемыми формами, имеют размер 210 мм  $\times$  297 мм.

При заполнении бланков ответов необходимо точно соблюдать настоящие правила, так как информация, внесенная в бланки, сканируется и обрабатывается с использованием специальных аппаратно-программных средств.

Все бланки ответов заполняются гелевой или капиллярной ручкой с яркими черными чернилами.

Линия метки (X - «крестик») в полях не должна быть слишком толстой. Если ручка оставляет слишком толстую линию, то вместо «крестика» в поле нужно провести только одну диагональ квадрата (любую).

Обучающийся должен изображать каждую цифру и букву во всех заполняемых полях бланка ответов № 1 и регистрационной части бланка ответов № 2, тщательно копируя образец ее написания из строки с образцами написания символов, расположенной в верхней части бланка ответов № 1. Небрежное написание символов может привести к тому, что при автоматизированной обработке символ может быть распознан неправильно.

Каждое поле в бланках заполняется, начиная с первой ячейки (в том числе и поля для занесения фамилии, имени и отчества обучающегося).

Если участник экзамена не имеет информации для заполнения поля, он должен оставить его пустым (не делать прочерков).

Категорически запрещается:

• делать в полях бланков, вне полей бланков или в полях, заполненных типографским способом, какие-либо записи и пометки, не относящиеся к содержанию полей бланков;

• использовать для заполнения бланков цветные ручки, карандаши (даже для черновых записей на бланках), средства для исправления внесенной в бланки информации.

При записи ответов необходимо строго следовать инструкциям по выполнению работы (к группе заданий, отдельным заданиям), указанным в КИМ.

# **2.Заполнение бланка ответов № 1**

Бланк ответов №1 состоит из регистрационной части и области записи ответов на задания с выбором ответа и кратким ответом.

## **2.1 Регистрационные данные**

В регистрационной части бланка ответов № 1 расположены:

• поля для самостоятельного заполнения обучающимся;

• строка с образцами написания символов;

• поля «Код предмета», «Название предмета», «Номер варианта» и «Номер КИМ», заполненные типографским способом.

Информацию для заполнения полей о дате проведения экзамена, коде региона, коде ППЭ, номере аудитории обучающиеся списывают с доски, а остальные поля заполняют самостоятельно.

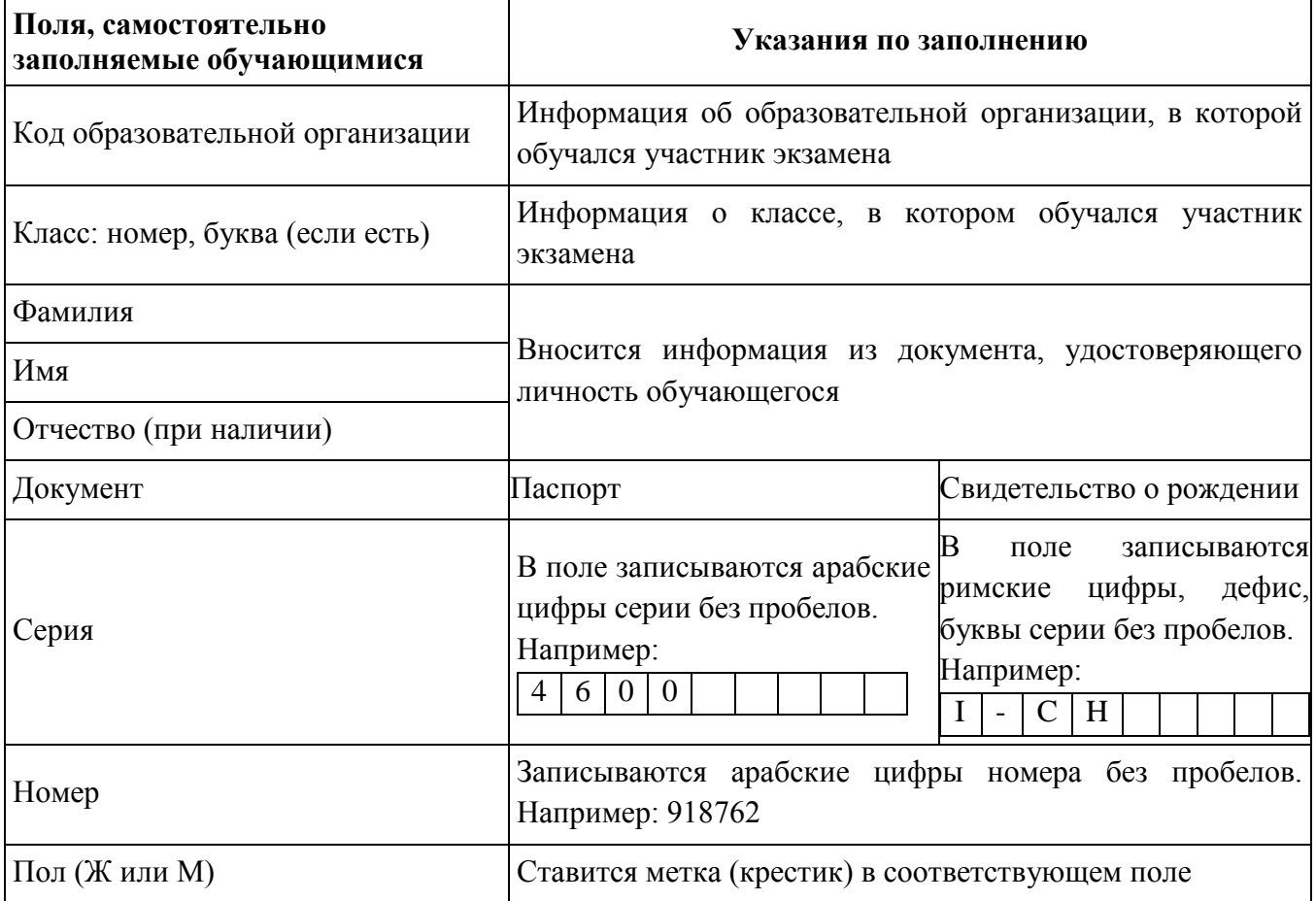

Указания по самостоятельному заполнению полей

После окончания заполнения регистрационной части бланка ответов №1 и выполнения всех пунктов краткой инструкции по определению целостности индивидуального комплекта участник экзамена ставит свою подпись в специально отведенном для этого поле.

# **2.2 Ответы на задания типа А**

В средней части бланка ответов № 1 расположены поля для записи ответов на задания типа А (задания с выбором ответа из предложенных вариантов). Максимальное количество таких заданий и максимальное число вариантов ответов на каждое задание зависит от предмета.

Для того чтобы отметить номер ответа, который участник экзамена считает правильным, он должен поставить метку (X - «крестик») в ту клеточку, номер которой соответствует номеру выбранного им ответа. Образец написания метки приведен в строке с образцами написания символов. Для удобства – клеточки пронумерованы.

# **Пример заполнения**<br><u> $\begin{array}{|c|c|c|}\n\hline\n\text{2} & \text{1} & \text{2} & \text{3} & \text{4} \\
\hline\n\text{3} & \text{2} & \text{3} & \text{4} \\
\hline\n\end{array}$ Во</u>

 $AT1$ 

 $\boxed{\square}$ 

 $\Box$ 

Во втором задании выбран третий вариант ответа

В задании А11 выбран второй вариант ответа

При заполнении области ответов на задания типа А следует строго соблюдать инструкции по выполнению работы (к группе заданий, отдельным заданиям), приведенные в КИМ. При наличии нескольких меток к одному заданию – задание считается выполненным неверно.

## **2.2.1 Замена ошибочных ответов на задания типа А**

В области ответов на задания типа А нельзя допускать случайных пометок, клякс, полос размазанных чернил и т.д., так как при автоматизированной обработке это может быть распознано как ответы на задания КИМ. Если не удалось избежать случайных пометок, неверных ответов, их следует заменить в области «Замена ошибочных ответов на задания с выбором ответа» на те ответы, которые обучающийся считает правильными. Для этого в соответствующее поле области замены ошибочных ответов на задания типа А следует внести номер ошибочно заполненного задания, а в строку клеточек внести метку верного ответа. В случае если в поля замены ошибочного ответа несколько раз внесен номер одного и того же задания, будет учитываться последнее исправление (отсчет сверху вниз).

# *Пример замены*

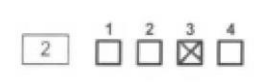

 $\boxed{A11}$ 

EMPI

 $\Box$ 

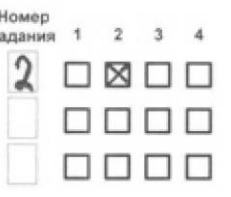

 $A$ <sup>1</sup> $B$ <sub>D</sub>

Во втором задании третий вариант ответа исправлен на второй

В задании А11 второй вариант ответа исправлен на первый

Максимальное количество заданий, в которые можно внести изменения, зависит от КИМ.

## **2.3 Ответы на задания типа В**

Также в средней части бланка ответов №1 размещены поля для записи ответов на задания типа В (задания с кратким ответом). Максимальное количество таких заданий зависит от предмета.

Краткий ответ записывается слева направо от номера задания, начиная с первой клеточки.

Краткий ответ можно давать в виде слова, целого числа или комбинации букв и цифр, если в инструкции по выполнению работы не указано, что ответ можно дать с использованием запятых для записи ответа в виде десятичной дроби или в виде перечисления требуемых в задании цифр или букв. Каждая цифра, буква, запятая, точка с запятой или знак минус (если число отрицательное) записывается в отдельную клеточку, строго по образцу из верхней части бланка.

Если кратким ответом должно быть слово, пропущенное в некотором предложении, то это слово нужно писать в той форме (род, число, падеж и т.п.), в которой оно должно стоять в предложении.

Записывать ответ в виде математического выражения или формулы запрещается. Нельзя писать названия единиц измерения (градусы, проценты, метры, тонны и т.д.). Недопустимы комментарии к ответу.

**При записи ответов необходимо строго следовать инструкциям по выполнению работы (к группе заданий, отдельным заданиям), указанным в КИМ.**

*Пример заполнения*

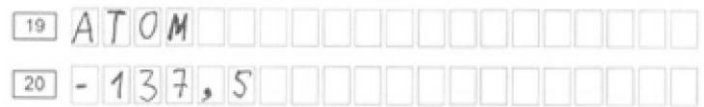

## **2.3.1 Замена ошибочных ответов на задания типа В**

На бланке ответов № 1 расположены поля для замены ошибочных ответов, предназначенные для исправления участниками своих ответов части В. Ниже приведен пример замены.

#### *Пример замены*

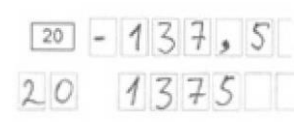

В задании 20 исправлен краткий ответ

Максимальное количество заданий, в которые можно внести изменения, зависит от предмета. В случае если в поля замены ошибочного ответа несколько раз внесен номер одного и того же задания, будет учитываться последнее исправление (отсчет сверху вниз, слева направо).

## **3. Заполнение бланка ответов № 2**

Бланк ответов № 2 предназначен для записи ответов на задания с развернутым ответом.

В регистрационной части бланка ответов № 2 расположены:

• поля для самостоятельного заполнения обучающимся;

• поля «Лист №», «Номер варианта» и «Номер КИМ», заполненные типографским способом.

• поле «Резерв-3», которое обучающимися не заполняется

Информация в поля «Регион», «Код предмета», «Название предмета» переносится обучающимся самостоятельно из бланка ответов №1.

Основную часть бланка занимает область записи ответов на задания типа С (задания с ответом в развернутой форме). В этой области участник экзамена записывает развернутые ответы на соответствующие задания строго в соответствии с требованиями инструкции к КИМ и отдельным заданиям КИМ.

При недостатке места для ответов на лицевой стороне бланка ответов № 2 обучающийся может продолжить записи на оборотной стороне бланка, сделав внизу лицевой стороны запись «смотри на обороте». Пример заполнения смотри

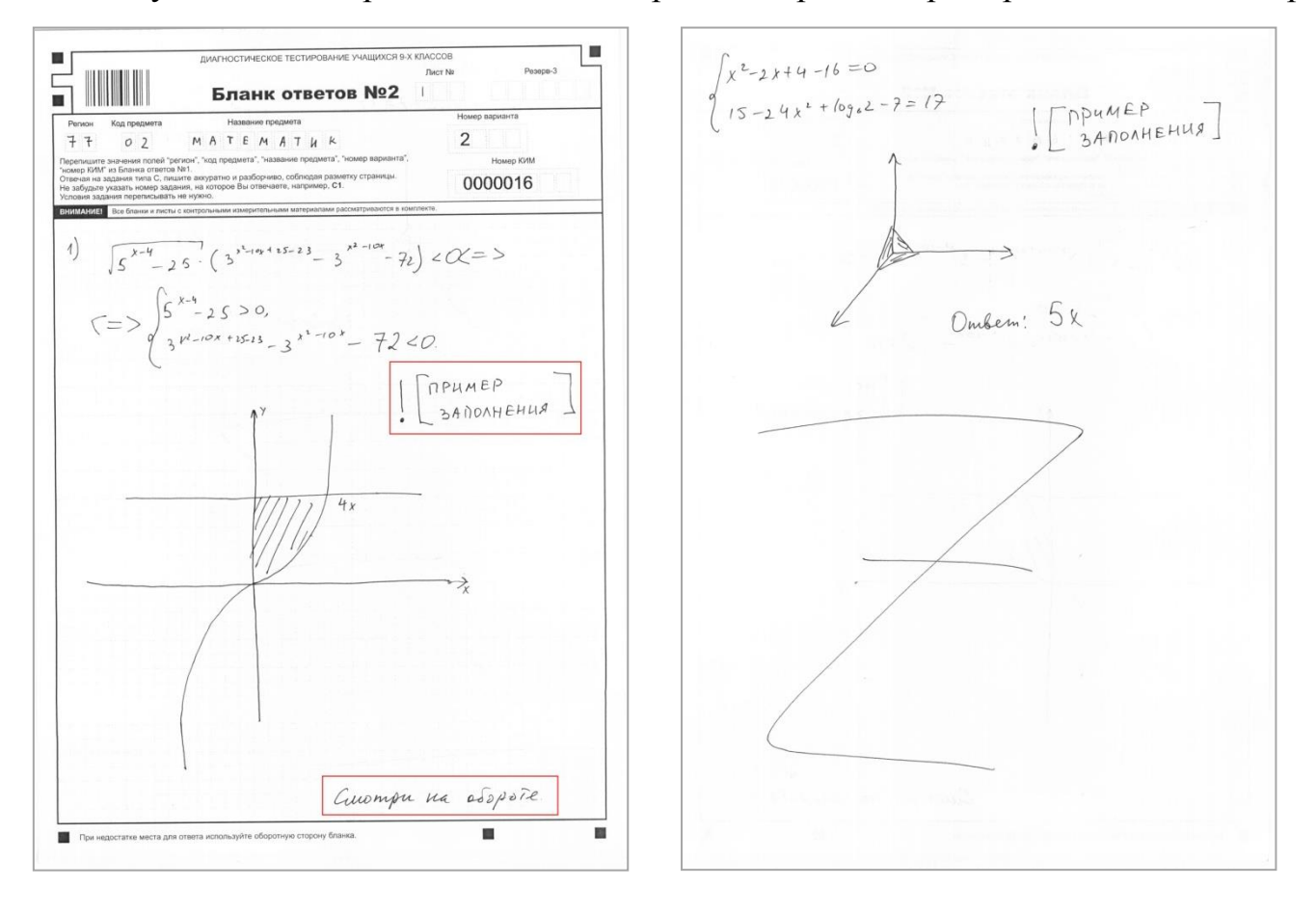

#### **4.Заполнение дополнительного бланка ответов № 2**

При недостатке места для ответов на основном бланке ответов № 2 участник экзамена может продолжить записи на дополнительном бланке ответов № 2, выдаваемом организатором в аудитории по требованию обучающегося.

В верхней части дополнительного бланка ответов № 2 расположены поля «Регион», «Код предмета», «Название предмета», «Номер варианта», «Номер КИМ», «Лист №», «Резерв-3».

Информация для заполнения полей «Регион», «Код предмета», «Название предмета», «Номер варианта» и «Номер КИМ» должна полностью совпадать с информацией основного бланка ответов № 2.

Эти поля, а также поле «Лист №» заполняет организатор в аудитории при выдаче бланка обучающемуся. При заполнении поля «Лист №» организатор в аудитории вносит порядковый номер листа работы обучающегося (при этом листом № 1 является основной бланк ответов № 2, который обучающийся получил в составе индивидуального комплекта).

Поле «Резерв-3» не заполняется.

Ответы, внесенные в следующий дополнительный бланк ответов № 2, оцениваться не будут, если не заполнены полностью (или не заполнены совсем) основной бланк ответов № 2 и (или) ранее выданные дополнительные бланки ответов № 2.